## BARKING RIVERSIDE

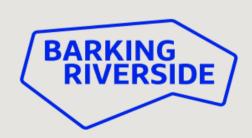

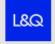

MAYOR OF LONDON

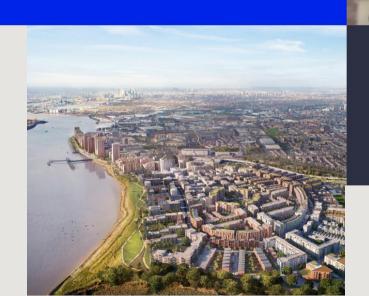

Supported by

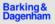

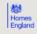

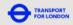

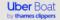

### **TOP 15 NEW MICRO TOWNS ACROSS LONDON**

## **Evening** Standard

| DETAILS                                                             | DEVELOPER                        | LOCATION                      | PRIVATE REMAINING | TOTAL HOMES | STATUS                |
|---------------------------------------------------------------------|----------------------------------|-------------------------------|-------------------|-------------|-----------------------|
| Old Oak and Park Royal                                              | OPDC                             | Hammersmith and Fulham/Ealing | -                 | 25,000      | Local plan allocation |
| Barking Riverside                                                   | L&Q                              | Barking and Dagenham          | 5,400             | 10,800      | Permission            |
| Brent Cross Town                                                    | Argent Related                   | Barnet                        | 6,418             | 7,550       | Permission            |
| Greenwich Peninsula                                                 | Knight Dragon Developments       | Greenwich                     | 3,651             | 6,789       | Permission            |
| Earls Court Hammersmith                                             | Earls Court Development Company  | Hammersmith and Fulham        | 4,347             | 5,647       | Permission            |
| Grand Union                                                         | Berkeley St George               | Brent                         | 3,505             | 5,450       | Under construction    |
| Thameside West (Carlsberg Tetley + Thames Wharf)                    | Keystone Company/Keystone London | Newham                        | 3,011             | 5,000       | Permission            |
| British Land Canada Water – Parent Consent + Phase 1 – The Founding | British Land                     | Southwark                     | 2,595             | 3,995       | Under construction    |
| TwelveTrees Park                                                    | Berkeley Homes Capital           | Newham                        | 2,305             | 3,810       | Under construction    |
| New Bermondsey (Surrey Canal Triangle)                              | Renewal                          | Lewisham                      | 2,286             | 3,518       | Permission            |
| Dagenham Green (Ford Stamping + Tooling Plant)                      | Peabody                          | Barking and Dagenham          | 1,952             | 3,502       | Permission            |
| Convoys Wharf - Parent Consent                                      | Hutchison Property Group         | Lewisham                      | 2,975             | 3,500       | Permission            |
| The Green Quarter – Parent Consent (Southall Waterside)             | Berkeley Homes West Thames       | Ealing                        | 1,600             | 3,475       | Under construction    |
| Beam Park – Phases B/C/D/E/F/G                                      | Countryside/L&Q                  | Barking and Dagenham          | 1,545             | 3,119       | Permission            |
| Silvertown Quays                                                    | Lendlease                        | Newham                        | 2,076             | 3,033       | Permission            |

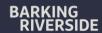

## **HISTORY**

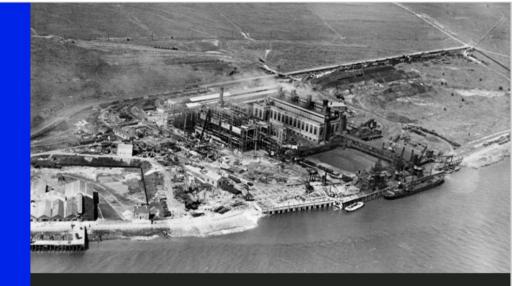

What began life as a small fishing and farming community on the banks of the River Thames, had by the 20th century progressed into a centre for industry and the home of Barking Power Station.

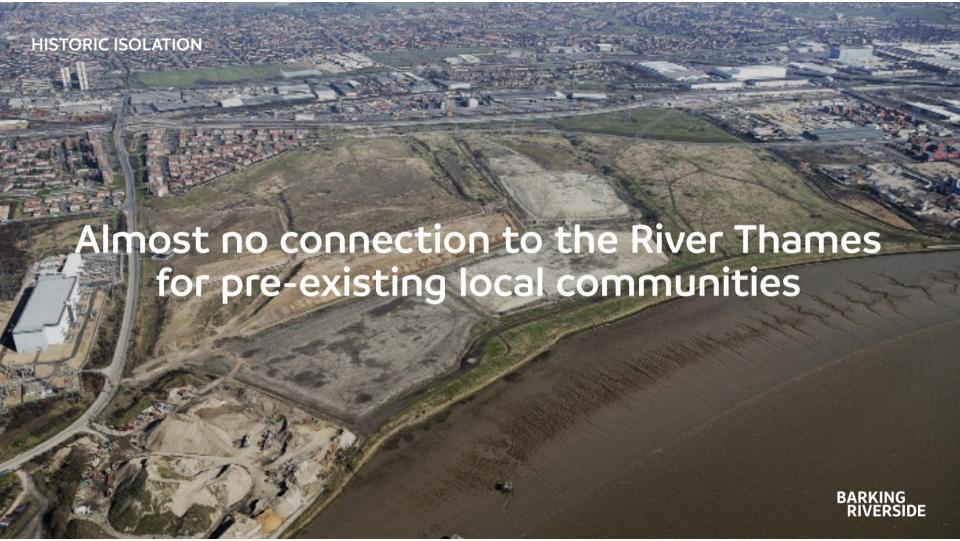

# INFRASTRUCTURE

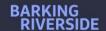

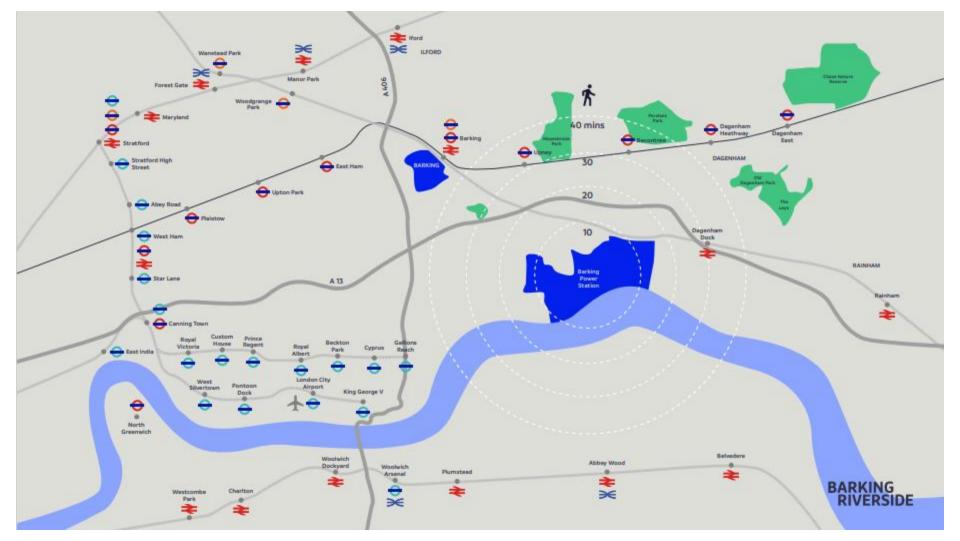

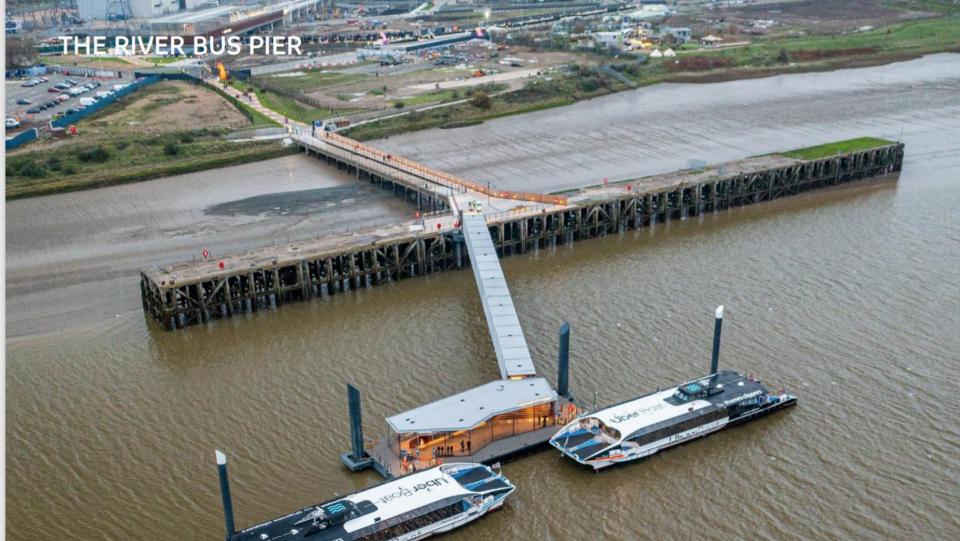

### THE TRANSPORT INTERCHANGE

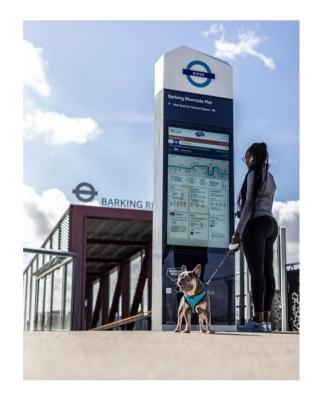

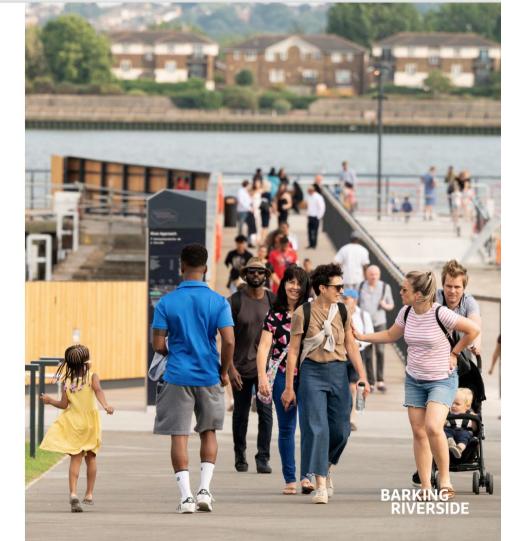

### **RESIDENT IMPACT**

### Nadir

#### BARKING RIVERSIDE RESIDENT

"I never really used the Gospel Oak to Barking line, but it is actually very useful, it's also a really easy commute for me to go back to North London for my parents.

It has given a reason for people from outside of Barking to come into Barking Riverside.

During the Summer we met a lot of people from Woolwich, Thamesmead, other areas north of the river, coming down just for the river side."

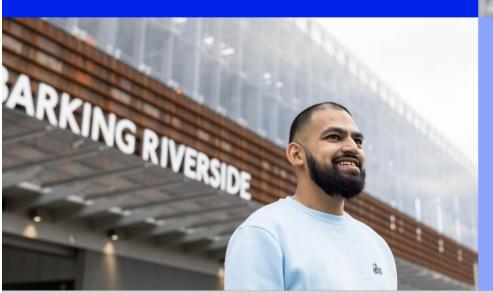

## Amelie

#### BARKING RIVERSIDE RESIDENT

"With the new mode of transport, it's been very easy to get to Central London and to travel around the city.

I love taking the boat, because it's such a nice ride to go into the city by boat. It's so much calmer, it's quieter, you kind of feel like you are going on a holiday as it's so fancy."

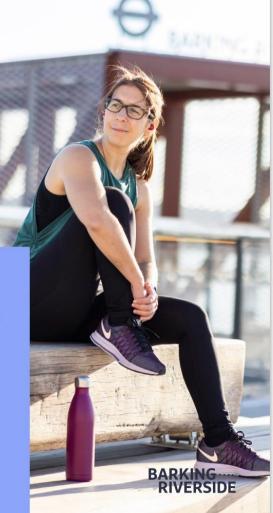

# SUSTAINABILITY

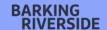

## **ENVAC**

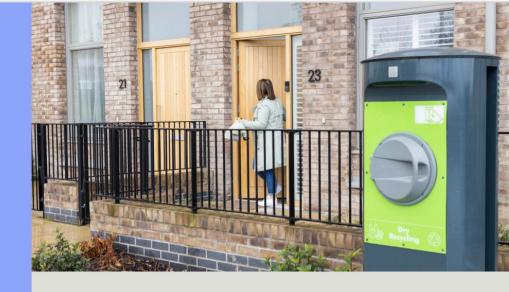

The Envac waste collection system utilises vacuum suction to remove household waste. This system reduces air pollution and has quadrupled household recycling rates beyond comparable averages.

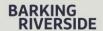

## **ECOLOGY**

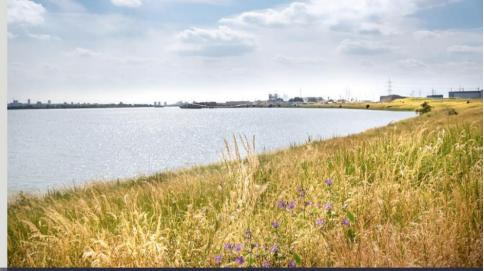

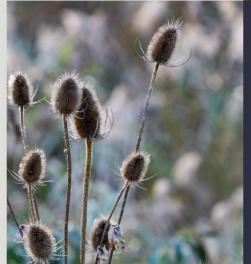

Benefitting from a unique location directly on the banks of the River Thames, this 2km stretch of southfacing frontage is a great place to spot wildlife, with Barking Riverside pioneering the creation of specific habitats for local species.

BARKING RIVERSIDE

# WHAT'S HERE

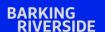

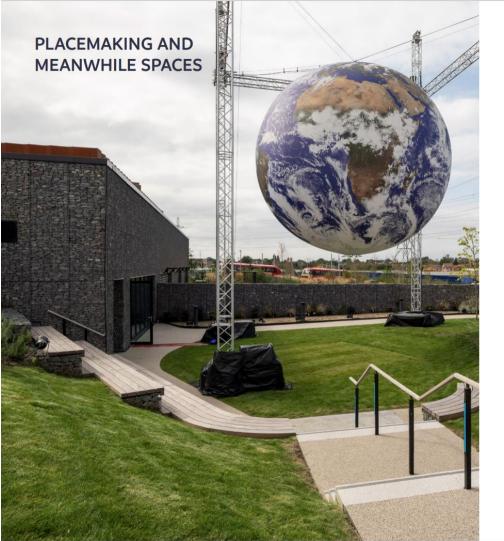

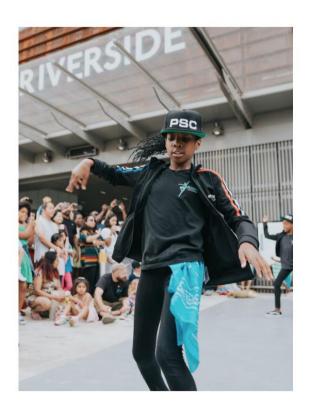

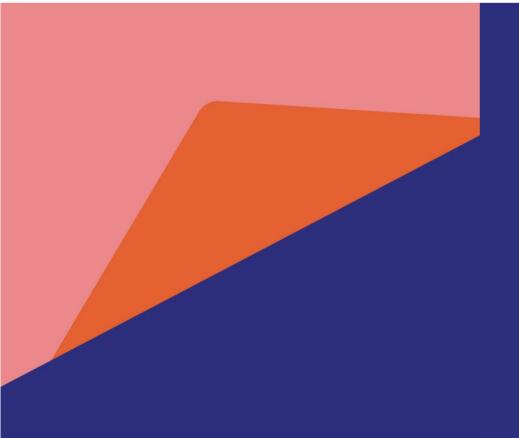

# The Community Interest Company

The Barking Riverside Community Interest Company (CIC) is a bespoke, not-for-profit social enterprise that will eventually be responsible for holding, managing and maintaining the Barking Riverside estate. The CIC will also have a focus on providing community benefit across Barking Riverside. Steered by a Board that will prioritise resident directors, the CIC will enable a much higher level of resident-led decision making.

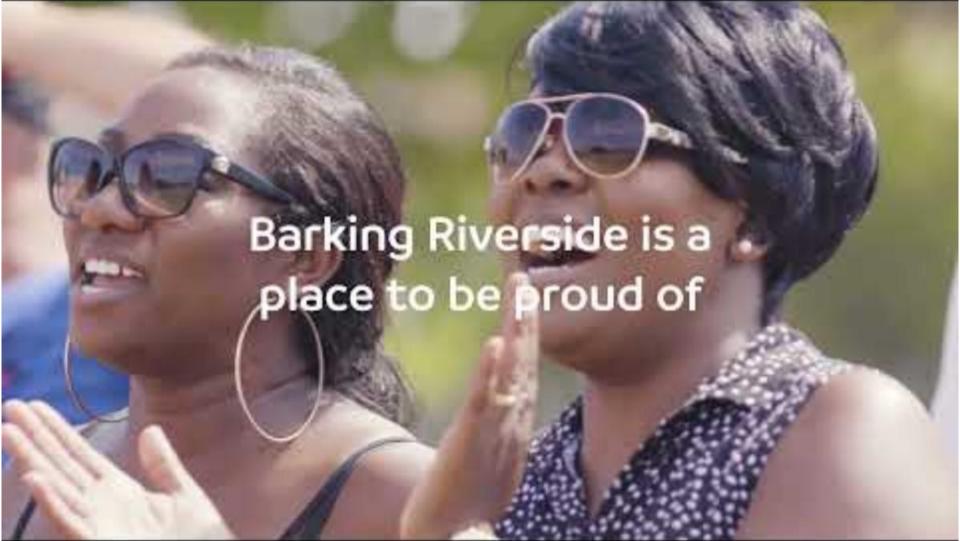

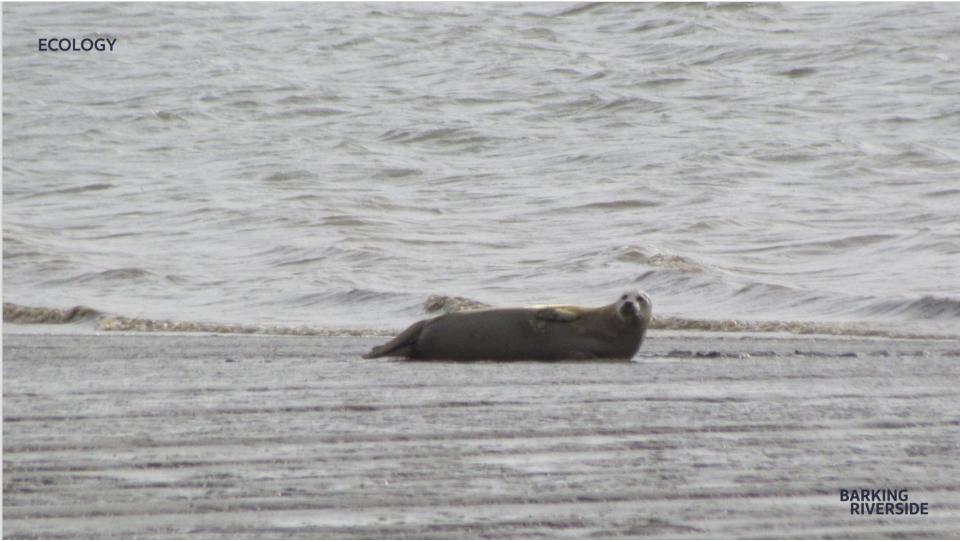

# THANK YOU

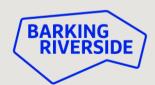

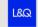

SUPPORTED BY
MAYOR OF LONDON

Supported by

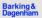

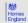

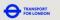

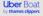